# **Loom: Continuations & Fibers**

**January 2018 Ron Pressler**

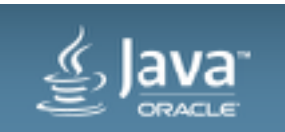

Copyright © 2017, Oracle and/or its affiliates. All rights reserved. 1

The following is intended to outline our general product direction. It is intended for information purposes only, and may not be incorporated into any contract. It is not a commitment to deliver any material, code, or functionality, and should not be relied upon in making purchasing decisions. The development, release, and timing of any features or functionality described for Oracle's products remains at the sole discretion of Oracle.

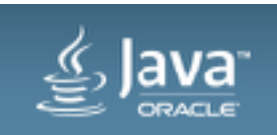

A fiber is a thread scheduled not by the OS but by the Java runtime/user code, i.e., a *user mode* thread. A fiber works like a thread, but you can have millions of them rather than thousands because of low footprint and negligible task-switching overhead.

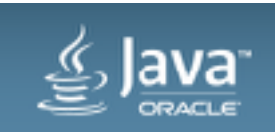

### Why Now

Sessions are getting longer (realtime push etc.) => servers experience more of them, but spend most of their time waiting for IO from DB / other services: 5-30% CPU utilization

### Servers are underutilized

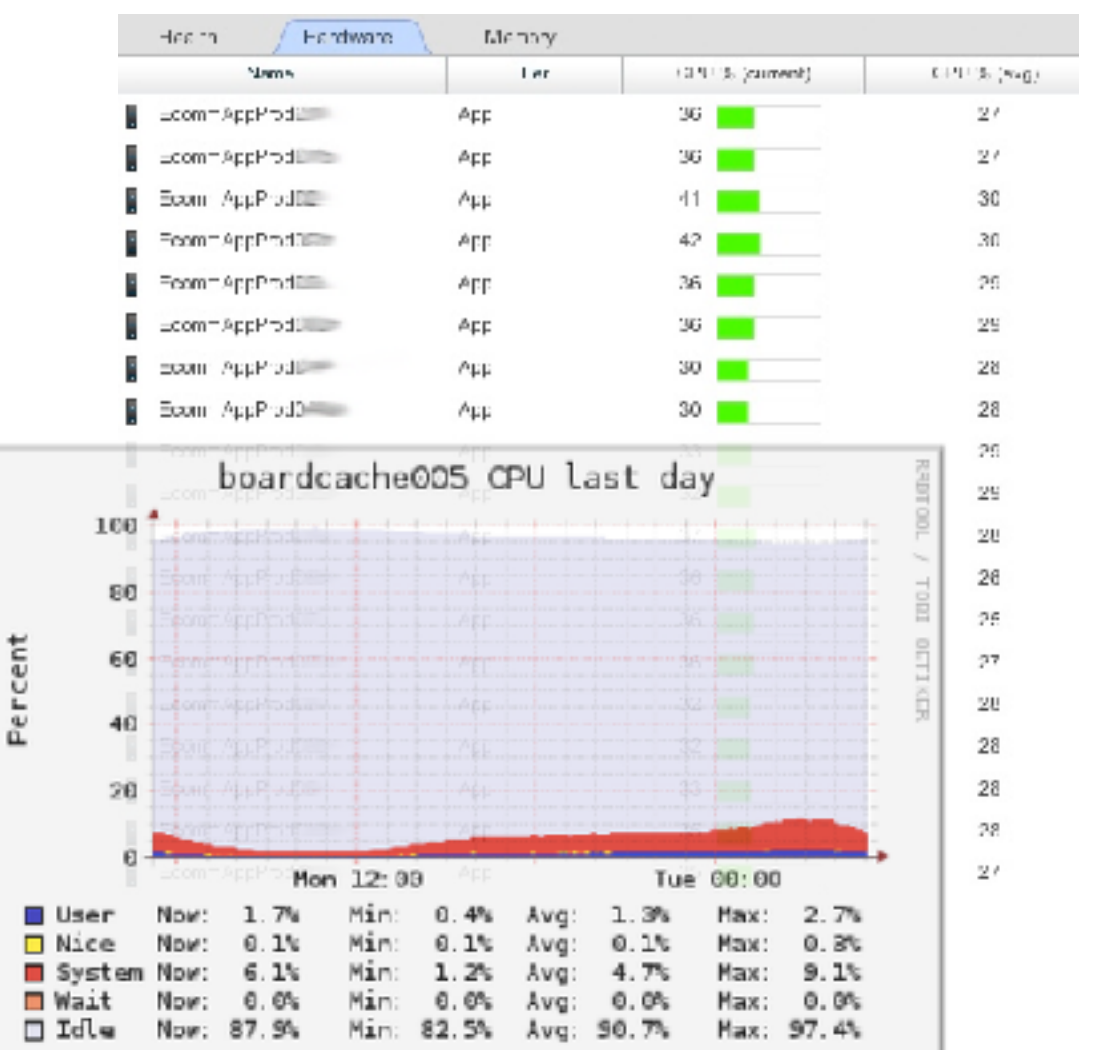

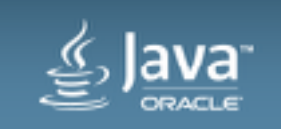

Why Fibers

Today, developers are forced to choose between

App

App

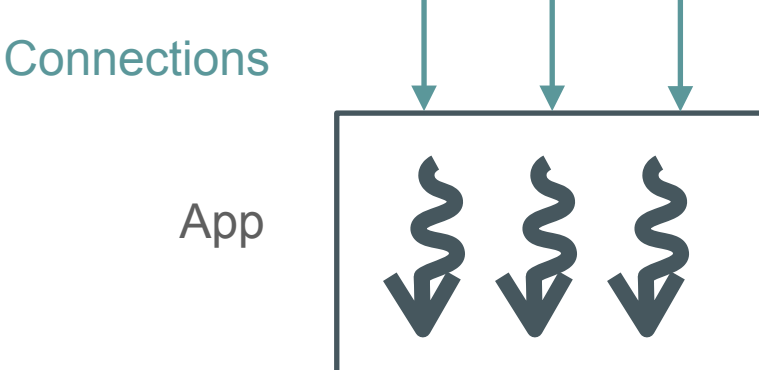

simple (blocking / synchronous), but less scalable code (with threads)

and

**Connections** 

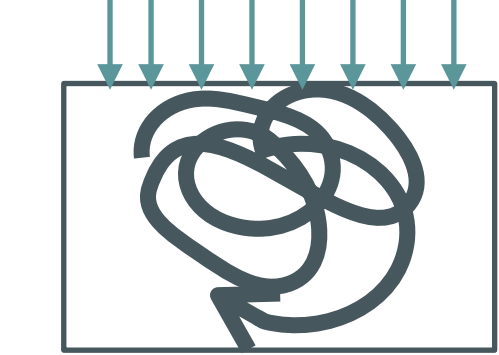

complex, non-legacy-interoperable, but scalable code (asynchronous)

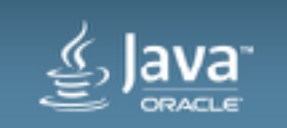

Why Fibers

With fibers, devs have *both*: simple, familiar, maintainable, interoperable code, that is also scalable

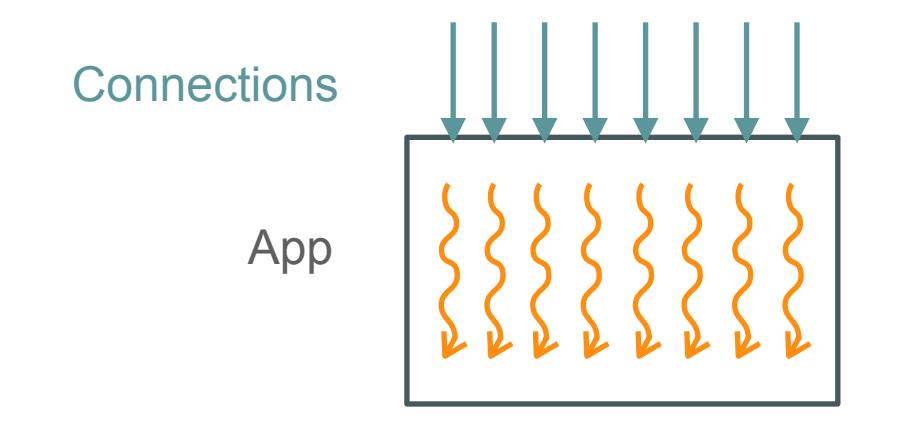

Fibers make even existing server applications consume fewer machines (by increasing utilization), significantly reducing costs

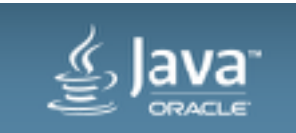

The main motivation of adding continuations to the JDK is **lightweight concurrency** (i.e. to implement fibers):

- Higher throughput/lower cost for ordinary Java code (incl. legacy)
- Devs shouldn't choose between performance and maintainability
- Enables new, modern programming styles

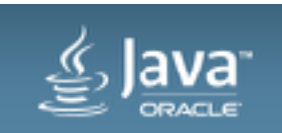

Key idea: A language runtime is better positioned to manage and schedule application threads than the OS, esp. if they interleave IO and computation and interact often — exactly how server threads behave (also, UI elements)

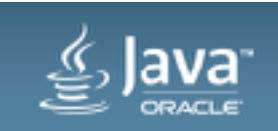

### Why Fibers

read X

 $\overline{A}$  B

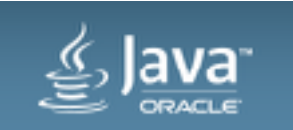

write X

Copyright © 2018, Oracle and/or its affiliates. All rights reserved.

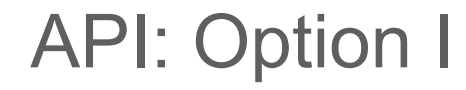

### **Thread(Runnable, ThreadScheduler)**

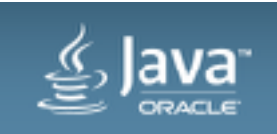

### API: Option II

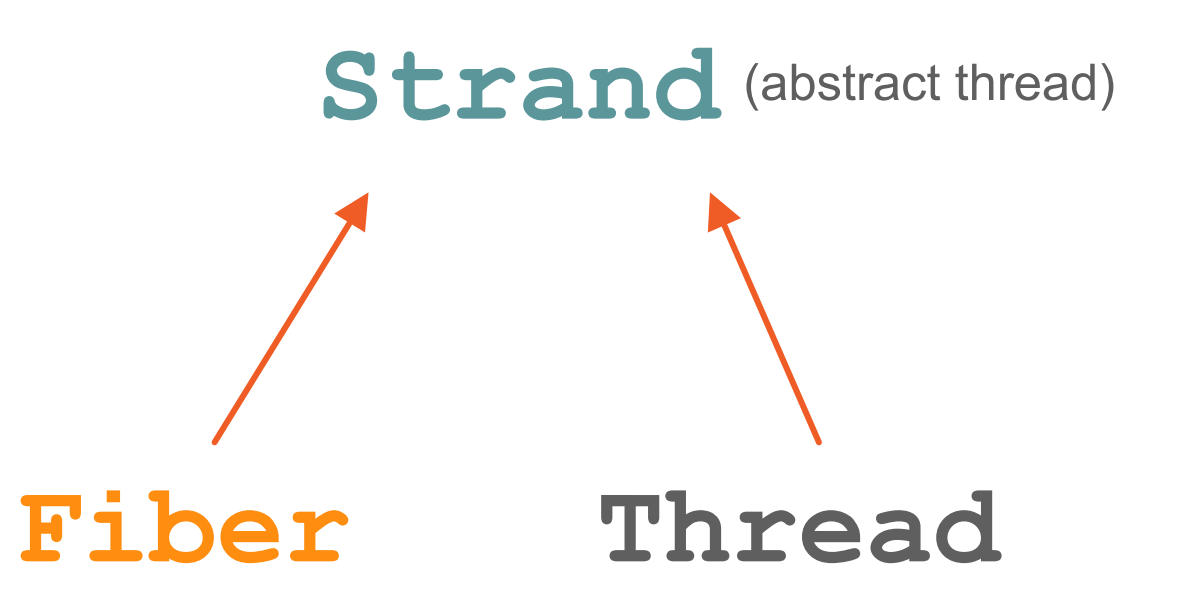

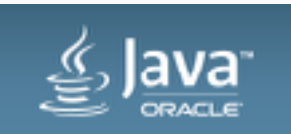

Copyright © 2018, Oracle and/or its affiliates. All rights reserved. 11

#### Fiber-based IO (just like regular blocking IO, only scalable)

```
ServerSocketChannel s = ServerSocketChannel.open().bind(new InetSocketAddress(8080));
new Fiber(() -> { 
     try { 
         while (true) { 
             final SocketChannel ch = s.accept(); 
             new Fiber(() -> { 
                  try { 
                      var buf = ByteBuffer.allocateDirect(1024); 
                     var n = ch.read(buf);
                     String response = "HTTP/1.0 200 OK\r\n...";
                      n = ch.write(encoder.encode(CharBuffer.wrap(response))); 
                      ch.close(); 
                  } catch (IOException e) { … } 
           }).start(); 
 } 
     } catch (IOException e) { … } 
}).start();
```
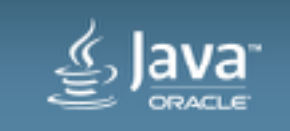

Fiber-based IO

- Servlet
- JAX-RS

## UNCHANGED!\* (\* virtually)

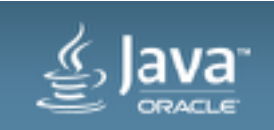

 $IO: Async \rightarrow Fiber-Blocking$ 

class AsyncFoo { public void asyncFoo(FooCompletion callback); } interface FooCompletion { void success(String result); void failure(FooException exception);

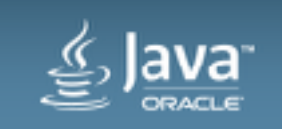

### $IO: Async \rightarrow Fiber-Blocking$

abstract class AsyncFooToBlocking extends \_AsyncToBlocking<String, FooException> implements FooCompletion {

@Override

public void success(String result) { complete(result); }

@Override

}

public void failure(FooException exception) { \_fail(exception); }

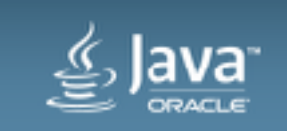

### $IO: Async \rightarrow Fiber-Blocking$

```
class SyncFoo {
```

```
AsyncFoo foo = get instance;
```

```
String syncFoo() throws FooException {
```

```
new AsyncFooToBlocking() {
```
 @Override protected void register() { foo.asyncFoo(this); } }.run();

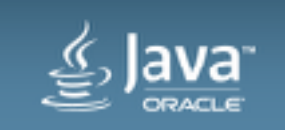

}

Fibers open the door to a wealth of interesting new programming techniques that could be implemented in libraries (with no explicit support in the platform). Examples include:

- Channels
- Dataflow
- Actors
- Synchronous programming

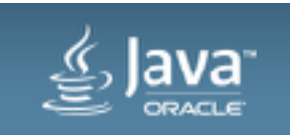

#### **Channels**

```
(a-la Go, Clojure's core.async)
```
**Channel<String> ch = Channels.newChannel(0);** 

```
new Fiber(() -> {
     String m = ch.receive(); 
     System.out.println("Received: " + m);
}).start();
```

```
new Fiber(() -> {
```

```
 ch.send("a message");
```

```
}).start();
```
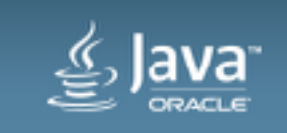

#### Dataflow/Reactive

```
Val<Integer> a = new Val<>();
\text{Var}\langle\text{Integer}\rangle x = new \text{Var}\langle\rangle ();
\text{Var}\text{SInteger} > y = \text{new Var}\text{S} \text{S} () \text{-} > a.get() * x.get();
Var\langle Integer \rangle z = new Var\langle \rangle (() -> a.get() + x.get());
Var\langle Integer\rangle r = new \text{Var}\langle\rangle () -> {
       int res = y.get() + z.get(); 
       System.out.println("res: " + res); 
       return res; 
}); 
Strand.sleep(2000); 
a.set(3);
                                                       new Fiber<Void>(() -> { 
                                                             for (int i=0; i<200; i++) { 
                                                                     x.set(i); 
                                                                     Strand.sleep(100); 
                                                        } 
                                                       }).start();
```
#### Functional Reactive

**ReceivePort<Integer> cout = Channels.transform(cin)** 

**.filter(x -> x % 2 != 0)** 

 **.flatmap(x -> Channels.toReceivePort(Arrays.asList(x, x \* 10, x\*100)));**

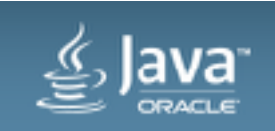

Serialization of fibers opens a world of further possibilities:

- Tear down VMs while waiting for an event
- Code/data colocation for big data / novel databases
- Long-running (weeks, months) financial transactions

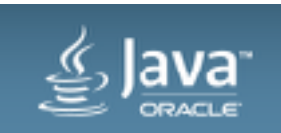

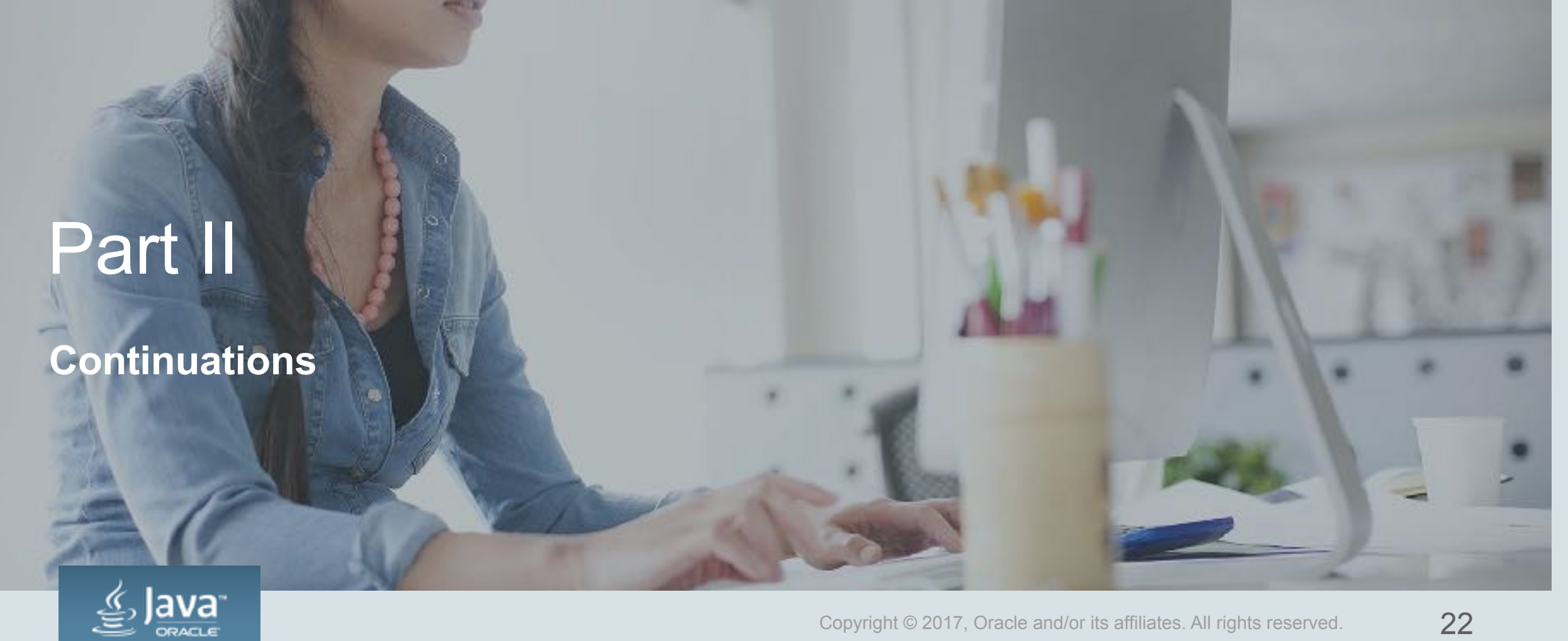

![](_page_21_Picture_1.jpeg)

A continuation (precisely: delimited continuation) is a program object representing a computation that may be suspended and resumed (also, possibly, cloned or even serialized).

![](_page_22_Picture_2.jpeg)

```
class Foo implements Runnable { 
     public void run() { 
         … a(); … 
      } 
     void a() { 
         System.out.println("111"); 
         b(); 
        System.out.println("222"); 
      } 
     void b() { 
         … Continuation.yield(_A); … 
      }
```
![](_page_23_Picture_1.jpeg)

```
class Bar { 
 void f() { 
      Continuation c = new Continuation(_A, new Foo()); 
  c.run(); 
111
  c.run(); 
222
```
![](_page_24_Picture_1.jpeg)

**}** 

Cool Stuff You Can Do With Continuations: Generators

```
for (String x : new Generator(() -> { 
       produce("a");
       Thread.sleep(100);
       produce("b");
       String c = Console.readline();
       produce(c);
   })) { 
      System.out.println(x);
```
![](_page_25_Picture_2.jpeg)

Cool Stuff You Can Do With Continuations: Retry-able Exceptions

```
new Retry(() -> { 
        findFile(); 
        writeToFile(); }) { 
     @Override protected void handle(Exception e) throws Exception { 
           if (e instanceof FileNotFoundException) { 
              createFile(); 
              retry(); 
           } else throw e;
```

```
 }}).run();
```
![](_page_26_Picture_3.jpeg)

Cool Stuff You Can Do With Continuations: Ambiguity

```
Ambiguity<Integer> amb = solve(() -> { 
         int a = amb(1, 2, 3); // a is either 1, 2, or 3 
         int b = amb(2, 3, 4); // b is either 2, 3, or 4 
         assertThat(b < a); // ... but we know that b < a 
         return b; 
     });
```
**amb.run(); // returns 2**

![](_page_27_Picture_3.jpeg)

Cool Stuff You Can Do With Continuations: Ambiguity

```
Ambiguity<Integer> amb = solve(() -> { 
          Iterable<Integer> a = new Generator<>(() -> { 
              produce(amb(2, 1)); 
              produce(amb(3, 10)); }); 
         int sum = 0; 
         for (int x : a) { sum += x; 
                             assertThat(x % 2 == 0); } 
         return sum; 
     });
```
**amb.run(); // => 12**

![](_page_28_Picture_4.jpeg)

### Thread

=

### Continuation <sup>+</sup> Scheduler

### (we already have a great scheduler: **ForkJoinPool**)

![](_page_29_Picture_3.jpeg)

```
class Fiber {
```

```
 private final Continuation c;
```

```
 private final Executor scheduler;
```

```
 public Fiber(Executor scheduler, Runnable target) {
```

```
 this.c = new Continuation(_FiberScope, target); 
 this.scheduler = scheduler;
```

```
 }
```

```
 public static void park() ≅ { Continuation.yield(_FiberScope); } 
 public void unpark() ≅ { scheduler.execute(c); }
```
![](_page_30_Picture_7.jpeg)

### Forced (time-slice) Preemption

- May be unnecessary
- If we add it use safepoints

![](_page_31_Picture_3.jpeg)

### **Implications**

The following components would need to be continuation/fiber aware:

- Debuggers and profilers (JFR, JVMTI)
- JDK constructs
	- **synchronized**, **Object.wait()**
	- IO (NIO, old-IO?)
	- **java.util.concurrent**

![](_page_32_Picture_7.jpeg)

## Part III

### **Hotspot Implementation**

![](_page_33_Picture_2.jpeg)

### We need:

- Millions of continuations (=> low RAM overhead)
- Fast task-switching (=> no stack copying)

![](_page_34_Picture_3.jpeg)

### **Stacks**

- 1. Contiguous virtual memory
	- Pros: Native methods (non-goal), smallest change
	- Cons: RAM overhead, address-space overhead (32 bit)
- 2. Stacklets (constant-size, linked, C heap)
	- Pros: Native methods (non-goal), non-relocating & treated as ordinary stacks by GC
	- Cons: Management, RAM overhead
- 3. Horizontal stacks (contiguous, Java heap)
	- Pros: least RAM, rely on GC for management
	- Cons: More VM (interpreter, compiler) tricks (stacks relocate), new oopMaps
- 4. Native Horizontal stacks (contiguous, C-heap)
	- Pros: least RAM, less GC pressure
	- Cons: Management

![](_page_35_Picture_13.jpeg)

### Horizontal Stacks

int[] Object[]

![](_page_36_Figure_3.jpeg)

stack stack stack stack stack stack stack stack stack stack stack stack stack  $\sim$ 

![](_page_36_Figure_5.jpeg)

• Cons: More specialized/less efficient code, more waste

![](_page_36_Figure_7.jpeg)

int[] int[]

oopMap

- Pros: More efficient/less specialized code, less waste
- Cons: How to do GC?

### Native Call

![](_page_37_Figure_1.jpeg)

![](_page_37_Picture_2.jpeg)

Invariant: continuation stacks mutate only when mounted

![](_page_38_Picture_2.jpeg)

![](_page_39_Picture_0.jpeg)